# **RAID**

### *PFix Me!*

RAID (Redundant Array of Independent Disks) — избыточный массив независимых дисков

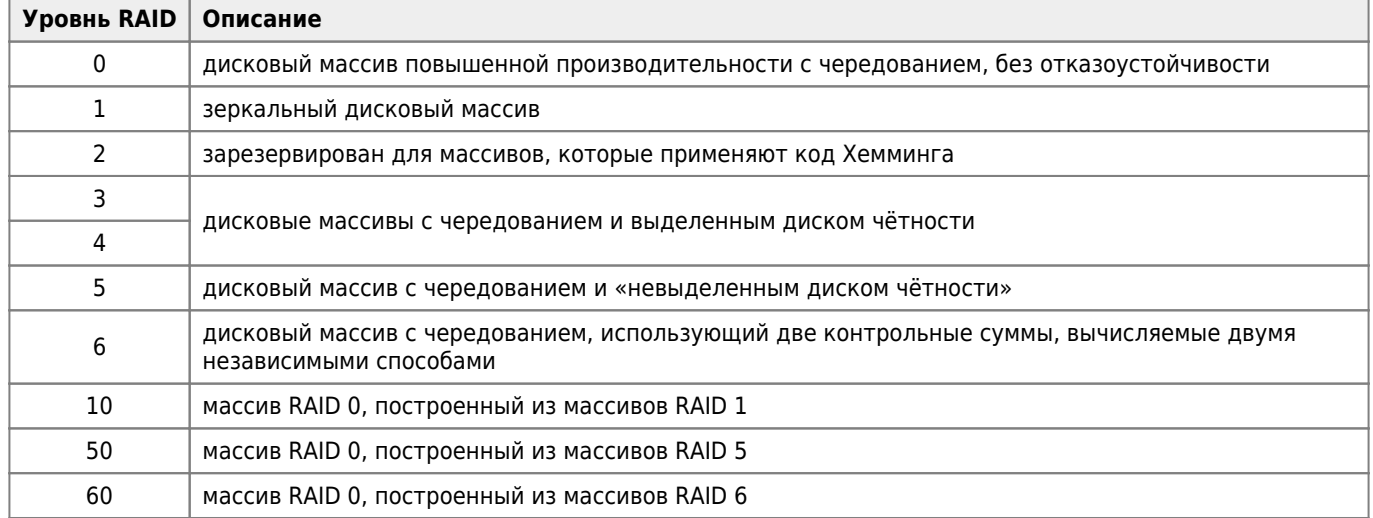

[RAID контроллеры LSI](https://sysadminmosaic.ru/lsi/lsi#raid)

## **Rebuild**

При выходе из строя диска нужно:

1. Заменить диск на новый

2. Выполнить команду Rebuild для нового диска (это может занять довольно продолжительное время)

Rebuild rate - параметр RAID контроллера который определяет процент ресурса контроллера на выполнение операции Rebuild

### **Ссылки**

**W[RAID](https://ru.wikipedia.org/wiki/RAID)** 

[LinuxRaidForAdmins - Debian Wiki](https://wiki.debian.org/LinuxRaidForAdmins)

### **<https://sysadminmosaic.ru/raid/raid>**

**2021-01-28 10:09**

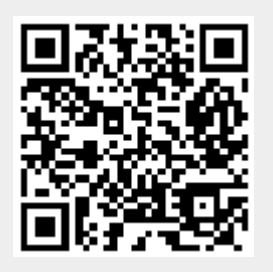